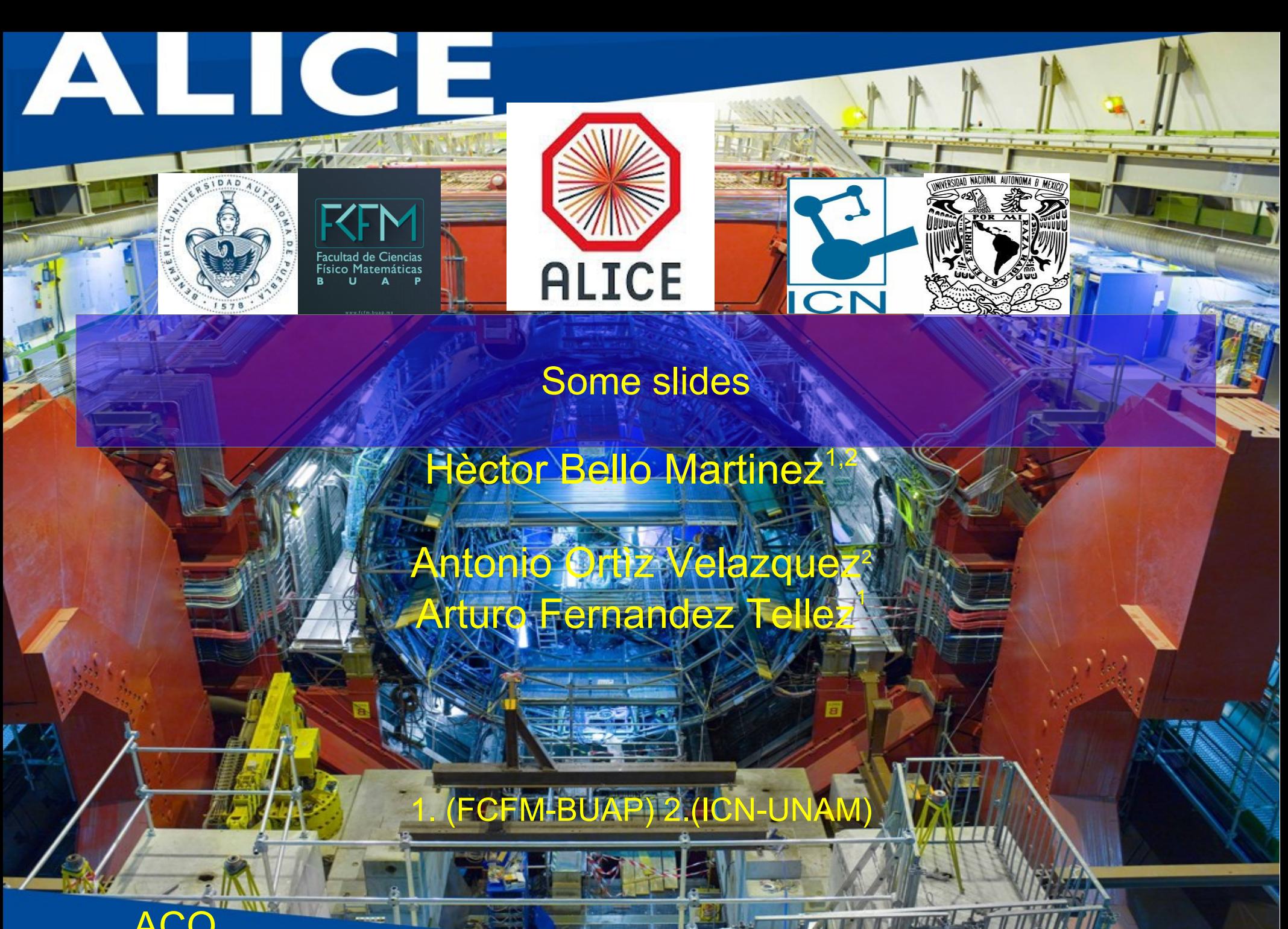

**ACO** meeting

20 agosto 2016

# Outline

- Arxiv submited also paper to EPJ C
- Work on TPC only tracks comparison data / MC

### $arXiv.org > hep-ph > arXiv:1608.04784$

High Energy Physics - Phenomenology

Revealing the Source of the Radial Flow Patterns in Proton-Proton **Collisions using Hard Probes** 

#### Antonio Ortiz, Gyula Bencedi, Héctor Bello

#### (Submitted on 16 Aug 2016)

In this work, we propose a tool to reveal the origin of the collective-like phenomena observed in proton-proton collisions. We exploit the fundamental difference between the underlying mechanisms, color reconnection (CR) and hydrodynamics, which produce radial flow patterns in PYTHIA 8 and EPOS 3, respectively. Namely, the strength of the coupling between the soft and hard components which by construction is larger in PYTHIA 8 than in EPOS 3. We, therefore, study the transverse momentum  $(p_T)$  distributions of charged pions, kaons and (anti)protons as a function of the event multiplicity and the transverse momentum of the leading jet  $(p_T^{\text{jet}})$ , being all of them determined within a pseudorapidity interval of  $|\eta| < 1$ . Quantitative and qualitative differences between PYTHIA 8 and EPOS 3 are found in the  $p_T$  spectra when (for a given multiplicity class) the leading jet  $p_T$  is increased. In addition, we show that for low-multiplicity events jets can produce radial flow-like behaviour. We propose to perform a similar analysis using data from RHIC and LHC.

Comments: 10 pages, 7 figures Subjects: High Energy Physics - Phenomenology (hep-ph); Nuclear Theory (nucl-th) Cite as: arXiv:1608.04784 [hep-ph] (or arXiv:1608.04784v1 [hep-ph] for this version)

#### **Submission history**

From: Gyula Bencedi Mr. [view email] [v1] Tue, 16 Aug 2016 21:24:18 GMT (1200kb,D)

# **Analysis and run selection**

Software: Aliroot: v 5 - 07 - 20 Aliphysics: v AN - 20160204 Event shape classes: (PWGLF/SPECTRA/Spherocity) Analysis macros: AddTransverseEventShapeTask.C AliAnaTransverseEventShapeTask.cxx AliAnaTransverseEventShapeTask.h

LHC15f pass2: (44.6 mill of evts) (after all ev selection) LHC15g3a3 Monash Tune (43.2 mill of evts) (after all ev selection) good runs\*: 226500, 226495, 226483, 226476, 226472, 226468, 226466, 226452, 226445, 226444, 226225, 226220, 226170, 226062, 225768, 225766, 225763, 225762, 225757, 225753, 225719, 225717, 225716, 225710, 225709, 225708, 225707, 225705, 225587, 225586, 225579, 225578, 225576, 225322, 225315, 225314, 225313, 225310, 225309, 225307, 225305, 225106, 225052, 225051, 225050, 225043, 225041, 225037, 225035, 225031, 225026

(\*) http://twiki.cern.ch/twiki/bin/viewauth/ALICE/PWGLF13TeVanalysis

# Event, track and physics selection

### **Event Selection**

**Trigger: KINT7** Rejection of AliESDEvent:: IsIncompleteDAQ **Vertex selection SPD Pile-up rejection Background rejection** Multivertex Pile-up rejection low diagonal cut OFO & V0M applied Vertex conditions for 2015 data (NEW added) (this reduce the sample of evts) https://twiki.cern.ch/twiki/bin/view/ALICE/PWGPPEvSelRun2pp \*\*https://twiki.cern.ch/twiki/bin/view/ALICE/AliceHMTFCodeSnippets#Physics Selection

### **Physics Selection**

- MinNCrossedRowsTPC = 120; \*
- MinRatioCrossedRowsOverFindableClustersTPC=0.8:
- $MaxFractionSharedTPCCluster = 0.4$ ;
- Maxchi2perTPCcl=4.;
- Max dcaz ITSTPC=2.0;
- SetDCAToVertex2D(kFALSE);
- SetRequireSigmaToVertex(kFALSE);
- RequireTPCRefit(kTRUE);
- RequireITSRefit(kTRUE);
- AcceptKinkDaughters(kFALSE);
- MaxDCAToVertexXYPtDep("0.0182+0.0350/pt^1.01"); \*
- SetMaxChi2TPCConstrainedGlobal(36.);

### **Track selection taken for each analysis**

- So Analysis, Hybrid-track cuts for primary charged particles with
- |  $\eta$  |<0.8 and 0.15<p<sub>-</sub><10 GeV/c. •  $< p_{\tau}$ > Analysis, Golden-track cuts

with  $|\eta|$  < 0.8 and 0.15 < p<sub>r</sub> < 10 GeV/c.

- Multiplicity:
	- Reference multiplicity selection with  $|\eta|$  < 0.8

Hèctor Bello Martine2M percentil selection

# To study MC/DATA dependence for different cuts: **ITSTPC2011 golden DATA vs MC NEW**

# **ITSTPC2011 golden**

AliAnalysisFilter\* trackFilterGolden = new AliAnalysisFilter("trackFilter");

AliESDtrackCuts\* esdTrackCuts = new AliESDtrackCuts("AliESDtrackCuts"); esdTrackCuts->SetRequireTPCRefit(kTRUE); esdTrackCuts->SetAcceptKinkDaughters(kFALSE): esdTrackCuts->SetMinNCrossedRowsTPC(120); esdTrackCuts->SetMinRatioCrossedRowsOverFindableClustersTPC(0.8); esdTrackCuts->SetMaxChi2PerClusterTPC(4.0); esdTrackCuts->SetMaxFractionSharedTPCClusters(0.4); esdTrackCuts->SetRequireITSRefit(kTRUE); esdTrackCuts->SetClusterRequirementITS(AliESDtrackCuts::kSPD,AliESDtrackCuts::kAny); esdTrackCuts->SetMaxChi2PerClusterITS(36.); esdTrackCuts->SetDCAToVertex2D(kFALSE); esdTrackCuts->SetRequireSigmaToVertex(kFALSE); esdTrackCuts->SetMaxDCAToVertexZ(2.0); esdTrackCuts->SetMaxDCAToVertexXYPtDep("0.0182+0.0350/pt^1.01"); esdTrackCuts->SetMaxChi2TPCConstrainedGlobal(36.); trackFilterGolden->AddCuts(esdTrackCuts);

# To study MC/DATA dependence for different cuts: -ITSTPC2011 golden DATA vs MC

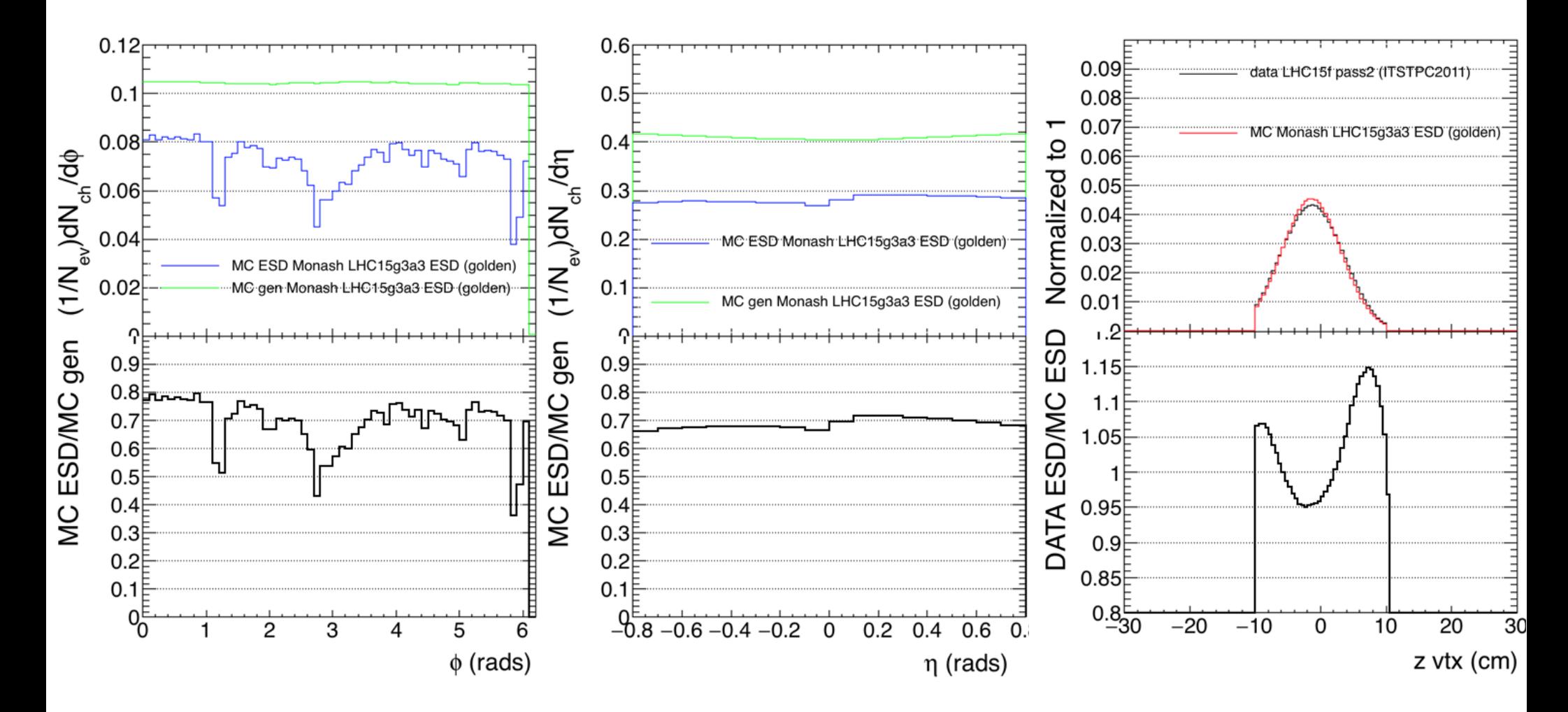

# To study MC/DATA dependence for different cuts: -ITSTPC2011 vs golden

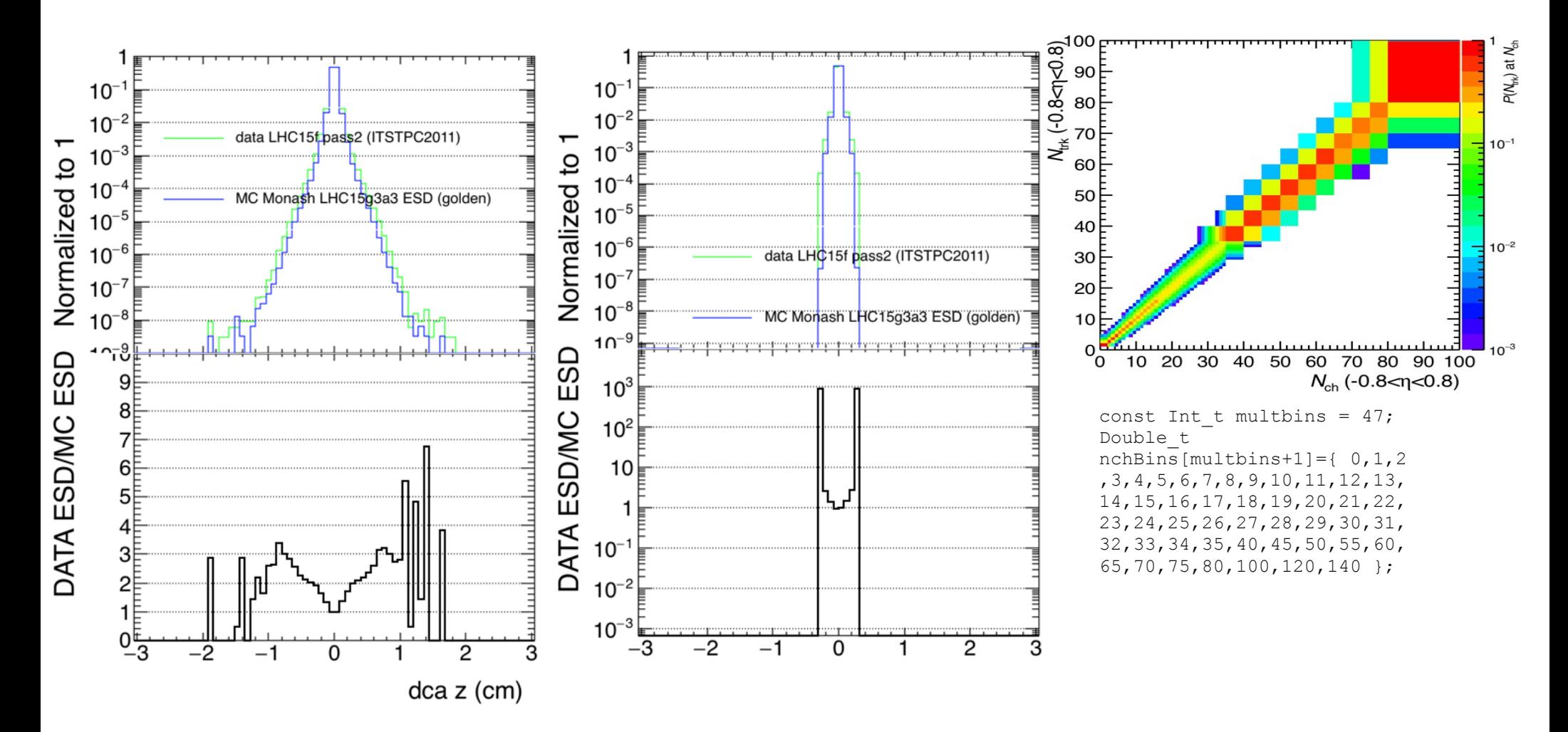

# To study MC/DATA dependence for different cuts: TPC Only DATA vs MC NEW

TPC Only cuts AliAnalysisFilter\* trackFilterTPCOnly = new AliAnalysisFilter("trackFilter"); AliESDtrackCuts\* esdTrackCuts = new AliESDtrackCuts("AliESDtrackCuts"); esdTrackCuts->SetAcceptKinkDaughters(kFALSE); esdTrackCuts->SetMinNClustersTPC(70); esdTrackCuts->SetMaxChi2PerClusterTPC(4); esdTrackCuts->SetDCAToVertex2D(kTRUE); esdTrackCuts->SetRequireSigmaToVertex(kFALSE); esdTrackCuts->SetMaxDCAToVertexZ(3.2); esdTrackCuts->SetMaxDCAToVertexXY(2.4); trackFilterTPCOnly->AddCuts(esdTrackCuts);

# To study MC/DATA dependence for different cuts: **TPC Only DATA vs MC NEW**

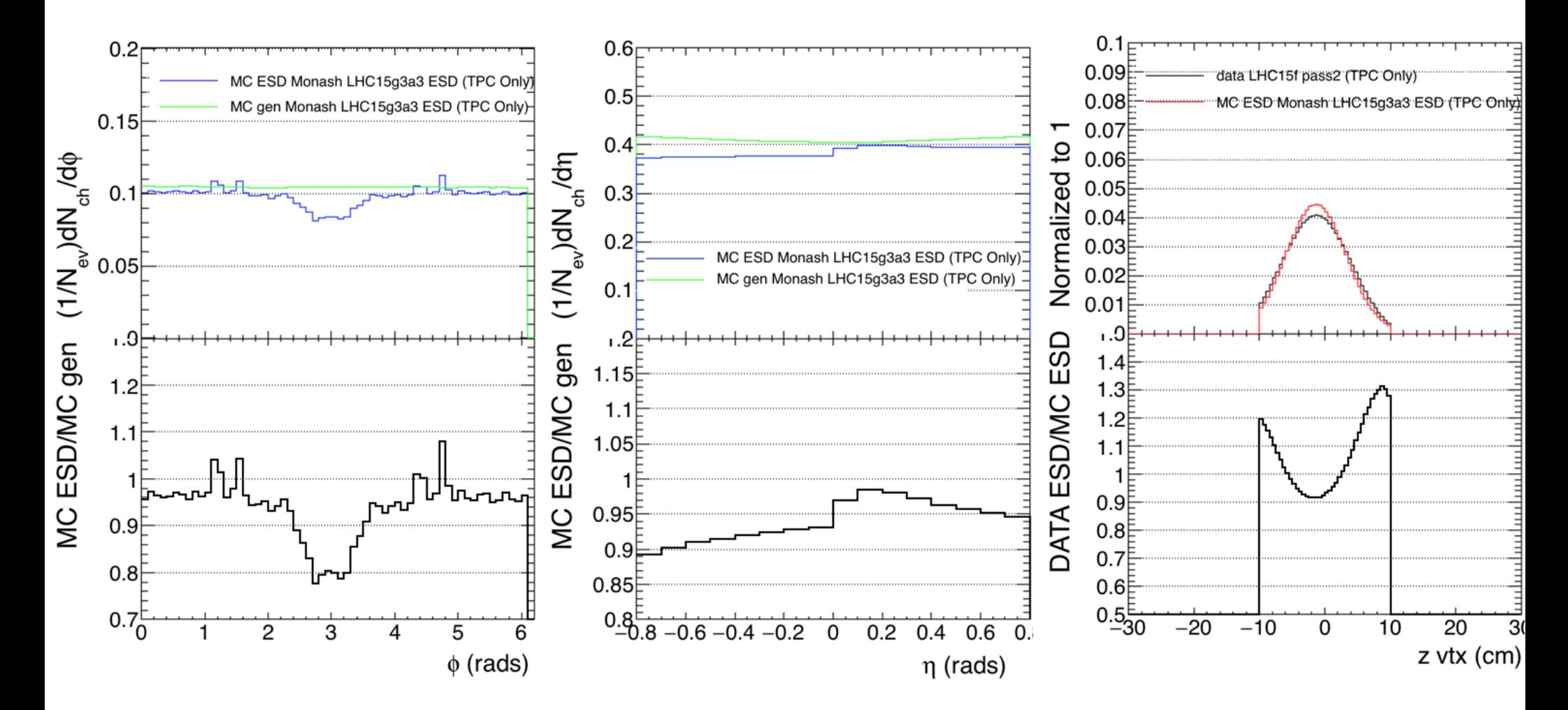

Hèctor Bello Martinez

# To study MC/DATA dependence for different cuts: -TPC Only Data vs MC NEW

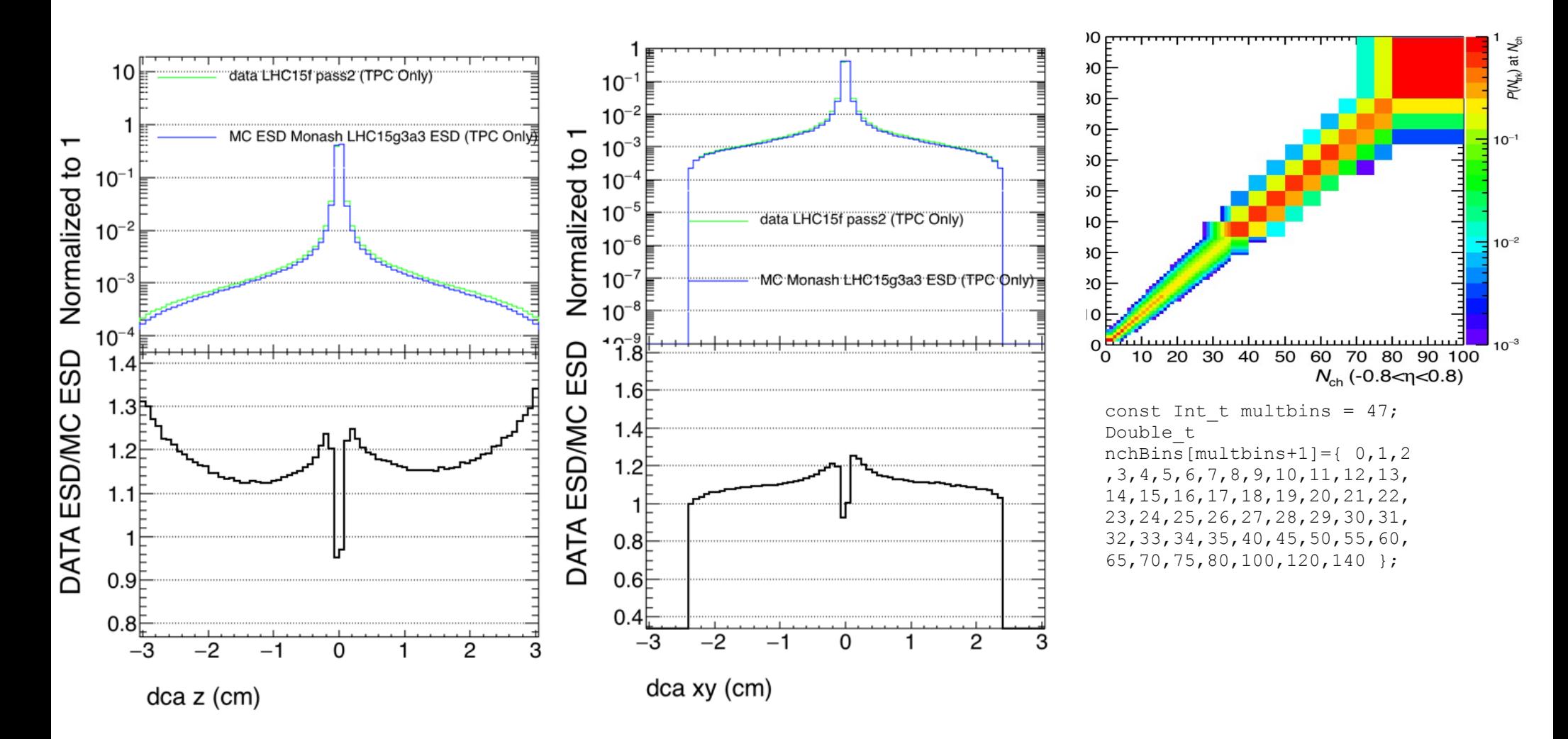

- To do for continue
- same comparison DATA/MC:
- -golden ITSTPC2011cuts (done)
- -TPC only cuts (done)
- -Hybrid cuts (data ready, MC under grid)